## **SEZ – EDI Data Exchange Quick Help based on Status Check facility**

## **Bill of Entry**

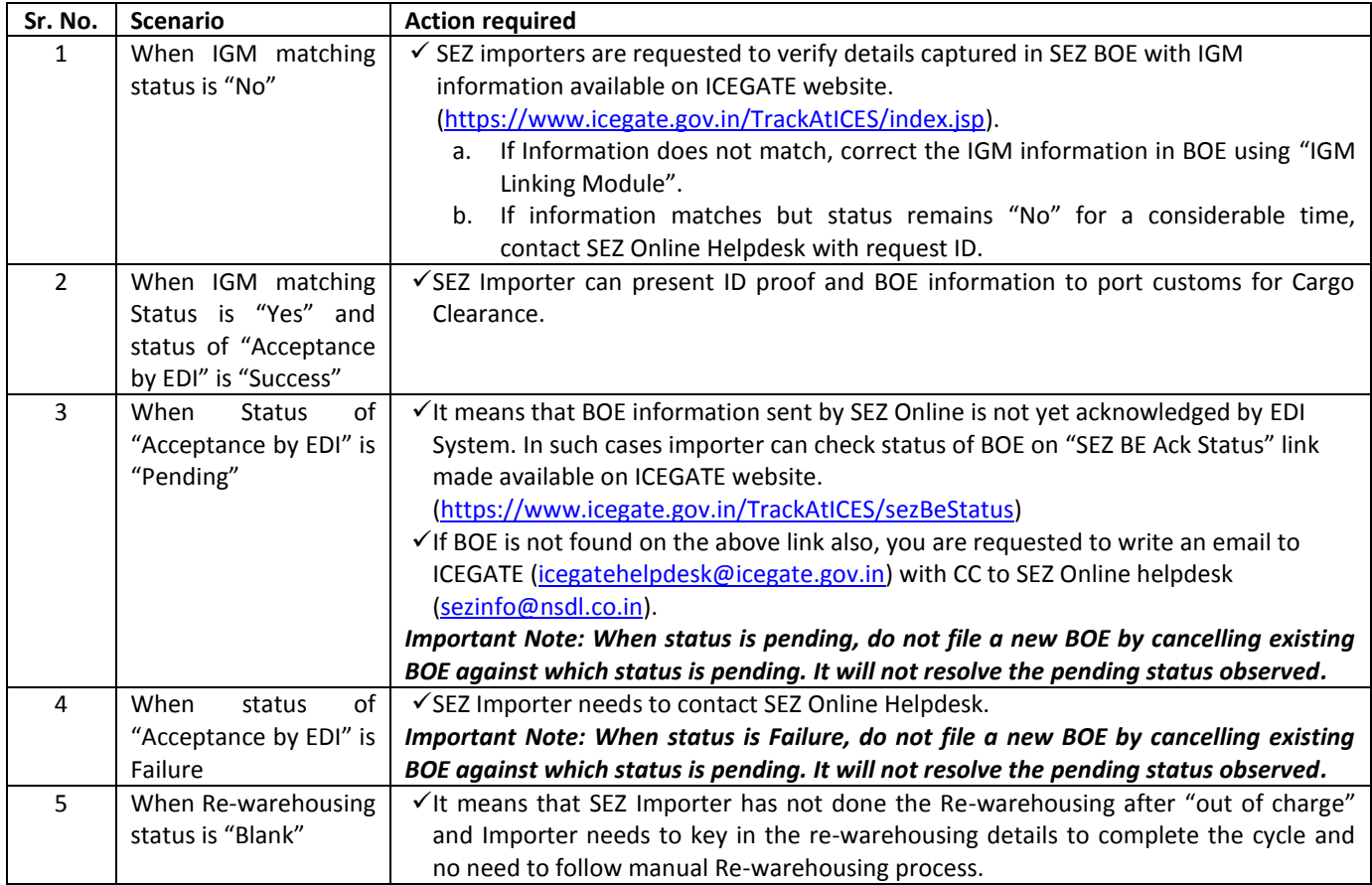

**Helpdesk Details:** SEZ Online: 4914 2550/ 2551 /2552/ 2554 or Email [Sezinfo@nsdl.co.in](mailto:Sezinfo@nsdl.co.in) 

ICEGATE: 1800 3010 1000 or Emai[l icegatehelpdesk@icegate.gov.in](mailto:icegatehelpdesk@icegate.gov.in)

## **SEZ – EDI Data Exchange Quick Help based on Status Check facility**

## **Shipping Bill**

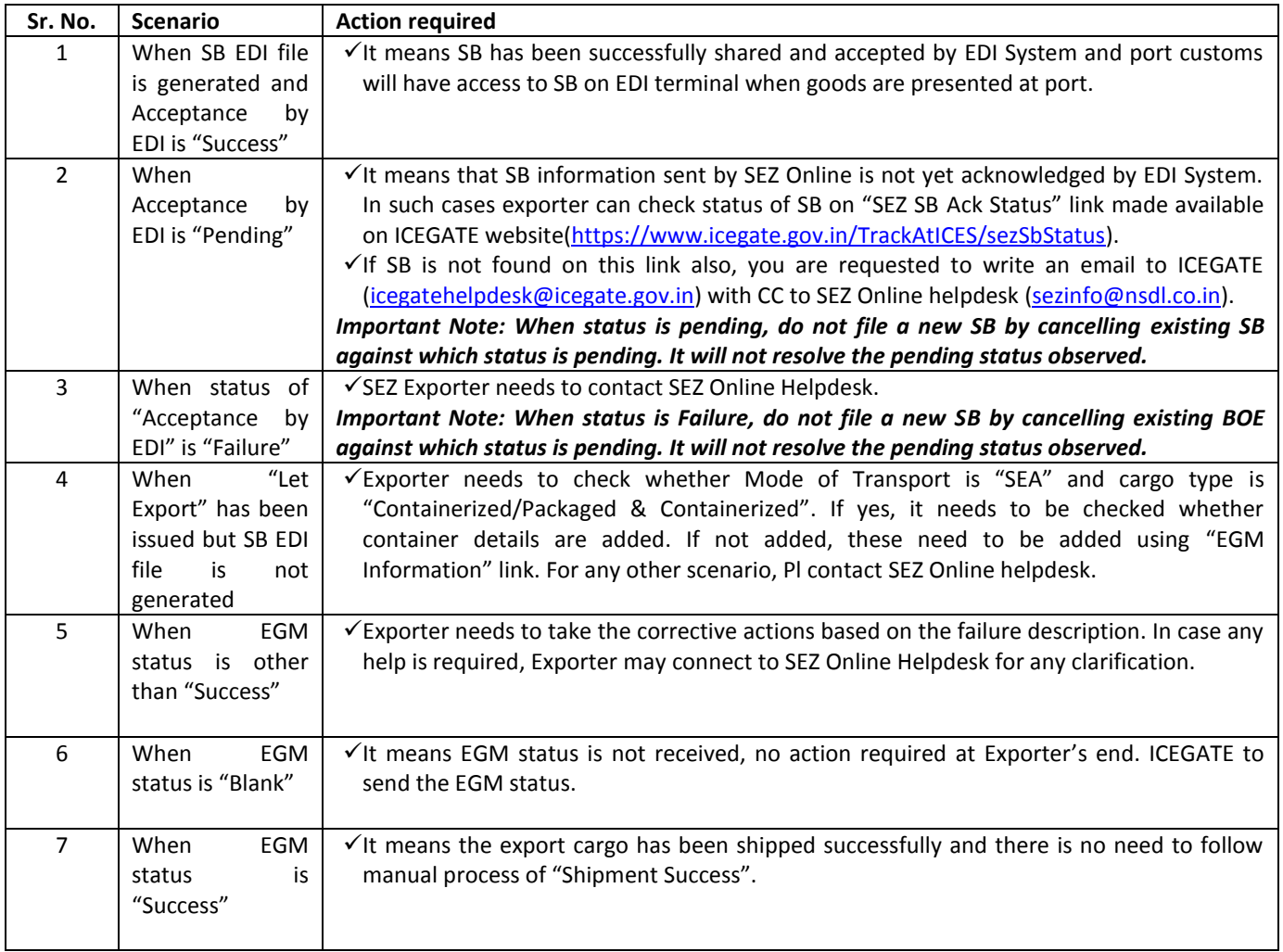

**Helpdesk Details:** SEZ Online: 4914 2550/ 2551 /2553/2554 or Emai[l Sezinfo@nsdl.co.in](mailto:Sezinfo@nsdl.co.in) 

ICEGATE: 1800 3010 1000 or Emai[l icegatehelpdesk@icegate.gov.in](mailto:icegatehelpdesk@icegate.gov.in)